### **BlazorWebChat**

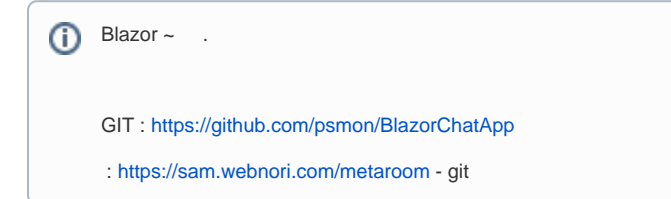

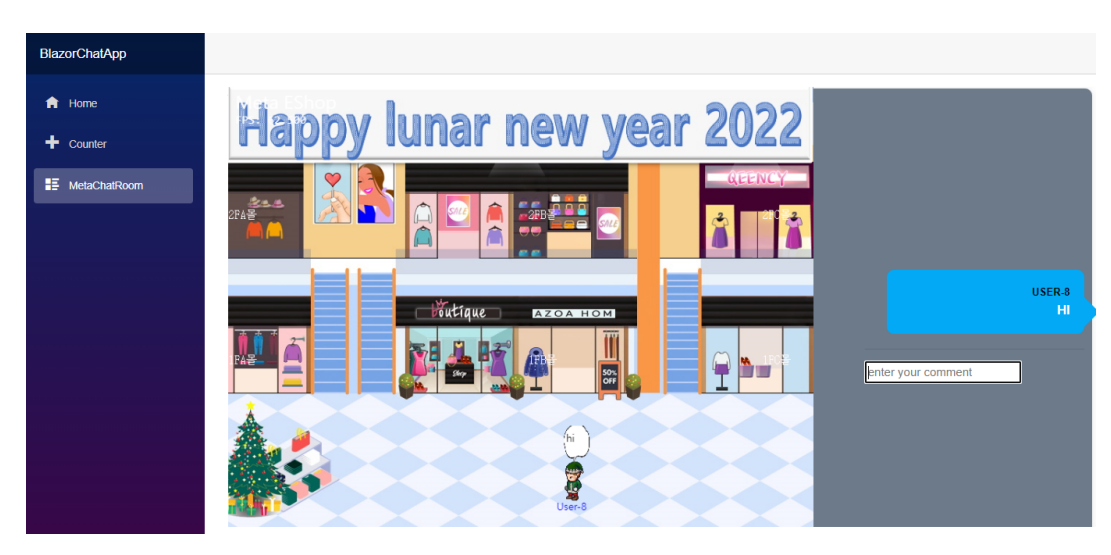

- $, 0.$
- , .
- .

, .

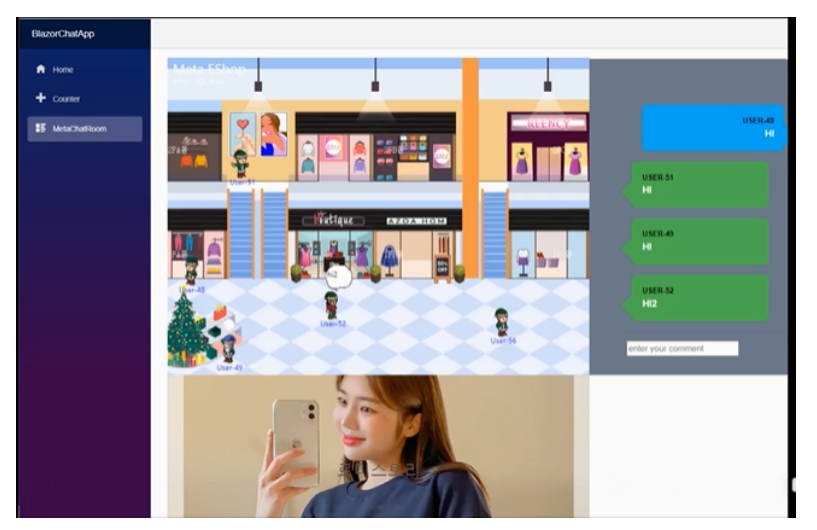

: . <br> .

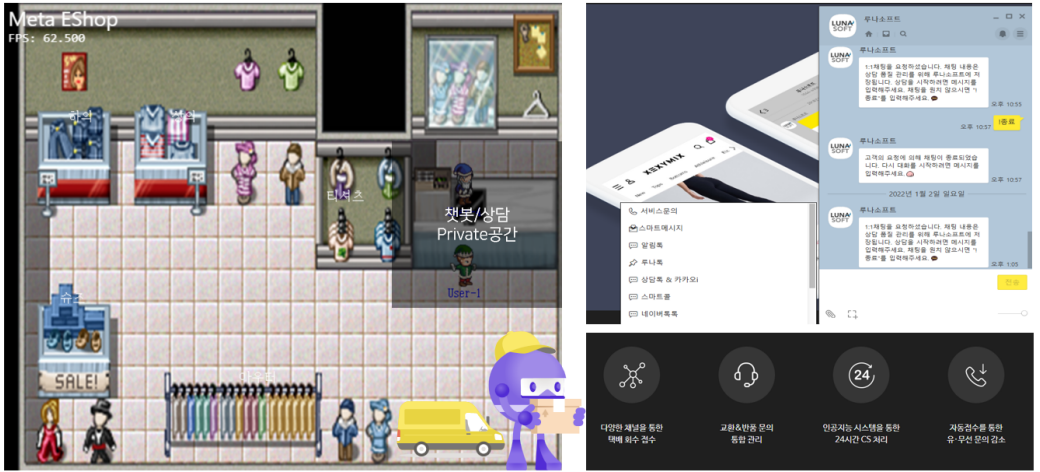

루나톡 기능소개중 일부 - 루나소프트

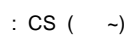

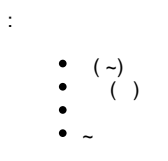

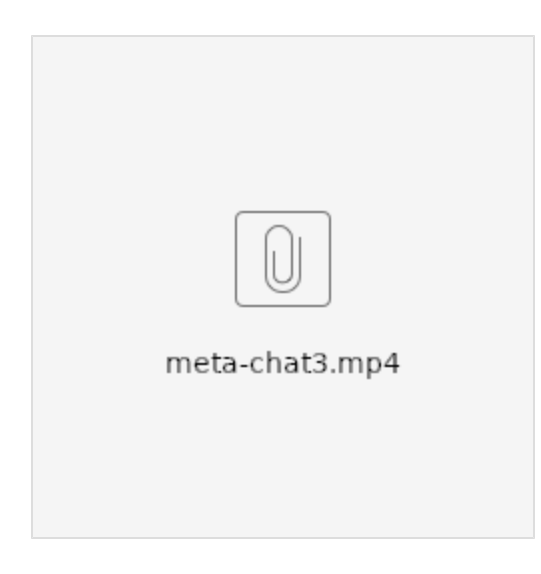

 $2 -$ 

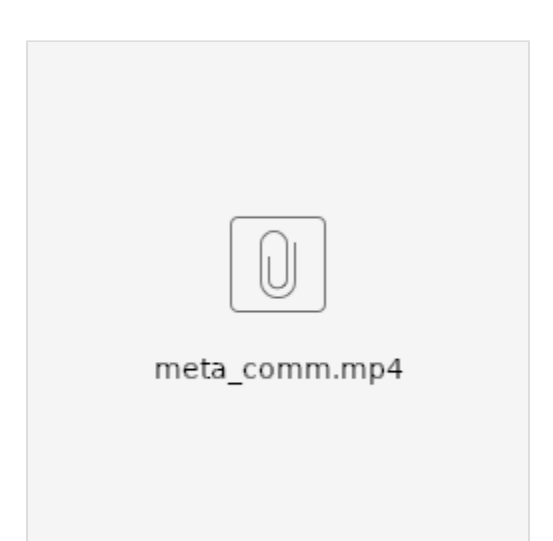

 $() () C# . -$ 

```
namespace BlazorChatApp.Shared
{
    public class ChatData
\{ }
     public class UserInfo
     {
        public string Id { get; set; }
         public string Name { get; set; }
        public string Color { get; set; }
     }
    public class RoomInfo
     {
        public string Id { get; set; }
        public string Name { get; set; }
     }
     public class UpdateUserPos :UserInfo
     { 
         public double PosX{get; set; }
         public double PosY{get; set; }
     }
    public class ChatMessage
     { 
         public UserInfo From { get; set; }
        public string Message { get; set; }
     }
    public class JoinRoom
     {
        public RoomInfo RoomInfo { get; set; }
        public UserInfo UserInfo { get; set; }
     }
    public class SyncRoom
     {
         public RoomInfo RoomInfo { get; set; }
         public UserInfo UserInfo { get; set; }
     }
     public class LeaveRoom
     {
         public RoomInfo RoomInfo { get; set; }
         public UserInfo UserInfo { get; set; }
     }
    public class BaseCmd
     {
        public string Command {get;set; }
     }
     public class RoomCmd : BaseCmd
     { 
         public UserInfo UserInfo{ get; set; }
        public object Data{get;set; }
     }
}
```
R , **.**

.

```
• Cilent To Server : .
```
• Server To Client : , .

```
using System.Collections.Generic;
using System.Threading.Tasks;
using Akka.Actor;
using BlazorChatApp.Shared;
using Microsoft.AspNetCore.SignalR;
namespace BlazorChatApp.Server.Hubs
{
    public class ChatHub : Hub
     {
        private ActorSystem actorSystem;
         private ActorSelection roomActor;
         public ChatHub(ActorSystem _actorSystem)
         {
             actorSystem = _actorSystem;
             roomActor = actorSystem.ActorSelection("user/room1");
         }
         // Client To Server
         public async Task JoInRoom(JoinRoom joinRoom)
         {
             roomActor.Tell(joinRoom);
         }
         public async Task SyncRoom(SyncRoom syncRoom)
         {
             roomActor.Tell(syncRoom);
         }
         public async Task LeaveRoom(LeaveRoom leaveRoom)
         {
             roomActor.Tell(leaveRoom);
         }
         public async Task UpdateUserPos(UpdateUserPos updateUserPos)
         {
             roomActor.Tell(updateUserPos);
         }
         // Server To Client : RoomActor Hub Context .
    }
}
```

```
using System;
using System.Collections.Generic;
using System.Linq;
using System.Text.Json;
using System.Threading.Tasks;
using Akka.Actor;
using Akka.Event;
using BlazorChatApp.Shared;
using Microsoft.AspNetCore.SignalR;
using Microsoft.AspNetCore.SignalR.Client;
using Microsoft.Extensions.DependencyInjection;
namespace BlazorChatApp.Server.Hubs
{
    public class RoomActor : ReceiveActor
\{ private readonly ILoggingAdapter log = Context.GetLogger();
        public Dictionary<string,UpdateUserPos> users = new Dictionary<string,UpdateUserPos>();
        private string roomName;
        private int userAutoNo = 0;
        private readonly IServiceScopeFactory scopeFactory;
       Random random= new Random();
        public RoomActor(string _roomName, IServiceScopeFactory _scopeFactory)
         {
             scopeFactory = _scopeFactory; 
             roomName = _roomName;
             log.Info($"Create Room{roomName}");
             Receive<RoomCmd>(cmd => {
               log.Info("Received String message: {0}", cmd);
                 //Sender.Tell(message); 
             });
             Receive<JoinRoom>(async cmd => {
                userAutoNo++;
                string jsonString = JsonSerializer.Serialize(cmd);
                log.Info("Received JoinRoom message: {0}", jsonString);
                 string RandomColor = string.Format("#{0:X6}", random.Next(0xFFFFFF));
                 UserInfo userInfo = new UserInfo()
 { 
                     Id=cmd.UserInfo.Id,
                     Name=$"User-{userAutoNo}",
                     Color=RandomColor
                 };
                 UpdateUserPos updateUserPos= new UpdateUserPos()
 { 
                     Id=cmd.UserInfo.Id,
                     Name=$"User-{userAutoNo}",
                     PosX=random.NextDouble()*300+20,PosY=random.NextDouble()*300+20,
                     ConnectionId = cmd.ConnectionId
                 };
                 users[cmd.UserInfo.Id] = updateUserPos;
```
.

```
 await OnJoinRoom(cmd.RoomInfo, userInfo, updateUserPos);
            });
            Receive<SyncRoom>(async cmd => { 
                userAutoNo++;
                string jsonString = JsonSerializer.Serialize(cmd);
                log.Info("Received SyncRoom message: {0}", jsonString);
               List<UpdateUserPos> updateUserPosList = users.Values.ToList();
                //await hubConnection.SendAsync("OnSyncRoom", cmd.UserInfo, updateUserPosList);
               string RandomColor = string.Format("#{0:X6}", random.Next(0xFFFFFF));
                UserInfo userInfo = new UserInfo()
 { 
                    Id=cmd.UserInfo.Id,
                    Name=$"User-{userAutoNo}",
                    Color=RandomColor
\} ; and \} ;
                await OnSyncRoom(userInfo, updateUserPosList);
            });
            Receive<ChatMessage>(async cmd => { 
                userAutoNo++;
                string jsonString = JsonSerializer.Serialize(cmd);
                log.Info("Received ChatMessage message: {0}", jsonString);
                ChatMessage chatMessage = new ChatMessage()
 { 
                    From = cmd.From,
                    Message = cmd.Message
\} ; and \} ;
                await OnChatMessage(chatMessage);
            });
            Receive<UpdateUserPos>(async cmd => { 
               string jsonString = JsonSerializer.Serialize(cmd);
               log.Info("Received UpdateUserPos message: {0}", jsonString);
                double AbsPosX = users[cmd.Id].PosX+cmd.PosX;
                double AbsPosY= users[cmd.Id].PosY+cmd.PosY; 
                if(users.ContainsKey(cmd.Id))
\{ users[cmd.Id].PosX=AbsPosX;
                    users[cmd.Id].PosY=AbsPosY;
 }
                log.Info($"UpdateUser : X=>{AbsPosX} Y=>{AbsPosY}");
                UpdateUserPos updateUserPos = new UpdateUserPos()
\{Id = cmd.Hd,Name = cmd. Name,
                    PosX = cmd.PosX,
                    PosY = cmd.PosY,
                    AbsPosX = AbsPosX,
                    AbsPosY = AbsPosY
                };
                await OnUpdateUserPos(updateUserPos);
            }); 
            Receive<Disconnect>(async cmd => { 
               string jsonString = JsonSerializer.Serialize(cmd);
                log.Info("Received Disconnect message: {0}", jsonString);
```

```
 var disconnectUser = users.Values.Where(e=> e.ConnectionId == cmd.ConnectionId).
FirstOrDefault();
                   if(disconnectUser != null)
\{ if(users.ContainsKey(disconnectUser.Id))
\{ users.Remove(disconnectUser.Id);
                            var leaveMsg = new LeaveRoom()
\{UserInfo = new UserInfo(){ Id =disconnectUser.Id }
\} ; and the set of the set of the set of the set of the set of the set of the set of the set of the set of the set of the set of the set of the set of the set of the set of the set of the set of the set of the set of t
                            await OnLeaveRoom(leaveMsg);
 }
 }
              });
              Receive<LeaveRoom>(async cmd => { 
                  string jsonString = JsonSerializer.Serialize(cmd);
                   log.Info("Received LeaveRoom message: {0}", jsonString);
                   if(users.ContainsKey(cmd.UserInfo.Id))
\{users.Remove(cmd.UserInfo.Id);
                        await OnLeaveRoom(cmd);
 }
              });
          }
         public async Task OnJoinRoom(RoomInfo roomInfo, UserInfo user, UpdateUserPos updateUserPos)
\left\{ \begin{array}{ccc} 1 & 1 & 1 \\ 1 & 1 & 1 \end{array} \right\} using(var scope = scopeFactory.CreateScope())
\{ var wsHub = scope.ServiceProvider.GetRequiredService<IHubContext<ChatHub>>();
                   await wsHub.Clients.All.SendAsync("OnJoinRoom", roomInfo, user, updateUserPos);
 } 
          }
         public async Task OnSyncRoom(UserInfo user, List<UpdateUserPos> updateUserPos )
\left\{ \begin{array}{ccc} 1 & 1 & 1 \\ 1 & 1 & 1 \end{array} \right\} using(var scope = scopeFactory.CreateScope())
\{ var wsHub = scope.ServiceProvider.GetRequiredService<IHubContext<ChatHub>>();
             await wsHub.Clients.All.SendAsync("OnSyncRoom", user, updateUserPos);<br>}
 }
          }
         public async Task OnLeaveRoom(LeaveRoom leaveRoom)
\left\{ \begin{array}{ccc} 1 & 1 & 1 \\ 1 & 1 & 1 \end{array} \right\} using(var scope = scopeFactory.CreateScope())
\{ var wsHub = scope.ServiceProvider.GetRequiredService<IHubContext<ChatHub>>();
                   await wsHub.Clients.All.SendAsync("OnLeaveRoom", leaveRoom);
 } 
          }
          public async Task OnUpdateUserPos(UpdateUserPos updatePos)
\left\{ \begin{array}{ccc} 1 & 1 & 1 \\ 1 & 1 & 1 \end{array} \right\} using(var scope = scopeFactory.CreateScope())
\{ var wsHub = scope.ServiceProvider.GetRequiredService<IHubContext<ChatHub>>();
                  await wsHub.Clients.All.SendAsync("OnUpdateUserPos", updatePos);
 } 
 }
         public async Task OnChatMessage(ChatMessage chatMessage)
\left\{ \begin{array}{ccc} 1 & 1 & 1 \\ 1 & 1 & 1 \end{array} \right\} using(var scope = scopeFactory.CreateScope())
```
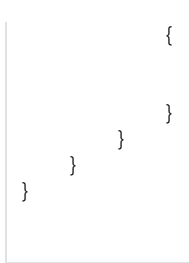

 var wsHub = scope.ServiceProvider.GetRequiredService<IHubContext<ChatHub>>(); await wsHub.Clients.All.SendAsync("OnChatMessage", chatMessage);

~ Blazor C#

C# .

#### **ChatRoom.razor**

```
 protected override async Task OnInitializedAsync()
    {
         LoginId = Guid.NewGuid().ToString(); //Fake Login ID
         hubConnection = new HubConnectionBuilder()
             .WithUrl(_navigationManager.ToAbsoluteUri("/chathub"))
              .Build();
         hubConnection.On<RoomInfo, UserInfo, UpdateUserPos>("OnJoinRoom", (room, user, pos) =>
\left\{ \begin{array}{ccc} 1 & 1 & 1 \\ 1 & 1 & 1 \end{array} \right\} Console.WriteLine($"WS - OnJoinRoom");
             if(user.Id == LoginId)
\{ Name = user.Name;
                 RoomName = room.Name;
                StateHasChanged();
 }
             else
\{ BallField.AddUser(user.Id,user.Name, pos.PosX, pos.PosY);
 }
         });
         hubConnection.On<UserInfo,List<UpdateUserPos>>("OnSyncRoom", (user, updateUserPos) =>
         {
             Console.WriteLine($"WS - OnSyncRoom");
             if(user.Id == LoginId)
\{ foreach(var pos in updateUserPos)
\left\{ \begin{array}{c} \end{array} \right\} BallField.AddUser(pos.Id, pos.Name, pos.PosX, pos.PosY);
 }
 }
         });
         hubConnection.On<UpdateUserPos>("OnUpdateUserPos", (userPos) =>
         {
             BallField.UpdateUserPos(userPos);
         });
         hubConnection.On<LeaveRoom>("OnLeaveRoom", (room) =>
\left\{ \begin{array}{ccc} 1 & 1 & 1 \\ 1 & 1 & 1 \end{array} \right\} Console.WriteLine($"WS - OnLeaveRoom");
             BallField.RemoveUser(room.UserInfo.Id);
         });
         await hubConnection.StartAsync();
         JoinRoom sendMsg = new JoinRoom()
         {
             UserInfo = new UserInfo(){Name="user", Id= LoginId},
            RoomInfo = new RoomInfo()\{Name="room1"\} };
         SyncRoom syndMsg = new SyncRoom()
         {
            UserInfo = new UserInfo() {Name="user", Id= LoginId},
             RoomInfo = new RoomInfo(){Name="room1"}
         };
        await hubConnection.SendAsync("JoInRoom", sendMsg);
        await hubConnection.SendAsync("SyncRoom", syndMsg);
    }
```
Blazor , Canvas()

C# .

 $\sim$ 

#### **ChatRoom.razor**

```
@using Blazor.Extensions.Canvas
@using Blazor.Extensions.Canvas.Canvas2D;
     [JSInvokable]
    public async ValueTask RenderInBlazor(float timeStamp)
     {
        double fps = 1.0 / (DateTime.Now - LastRender).TotalSeconds;
        LastRender = DateTime.Now;
        await this.ctx.BeginBatchAsync();
        await this.ctx.ClearRectAsync(0, 0, BallField.Width, BallField.Height);
         await this.ctx.SetFillStyleAsync("#003366");
        await this.ctx.FillRectAsync(0, 0, BallField.Width, BallField.Height);
         await this.ctx.SetFontAsync("26px Segoe UI");
         await this.ctx.SetFillStyleAsync("#FFFFFF");
         await this.ctx.FillTextAsync("Blazor WebAssembly + HTML Canvas", 10, 30);
         await this.ctx.SetFontAsync("16px consolas");
         await this.ctx.FillTextAsync($"FPS: {fps:0.000}", 10, 50);
        await this.ctx.SetStrokeStyleAsync("#FFFFFF");
         await this.ctx.SetFontAsync("12px consolas");
        await this.ctx.SetStrokeStyleAsync("#FFFFFF");
         foreach (var ball in BallField.Balls)
         {
             await this.ctx.FillTextAsync($"{ball.Name}", ball.X -10, ball.Y -20);
             await this.ctx.BeginPathAsync();
             await this.ctx.ArcAsync(ball.X, ball.Y, ball.Radius, 0, 2 * Math.PI, false);
             await this.ctx.SetFillStyleAsync(ball.Color);
             await this.ctx.FillAsync();
             await this.ctx.StrokeAsync();
         }
        await this.ctx.EndBatchAsync();
     }
```
Blazor - conf 2022

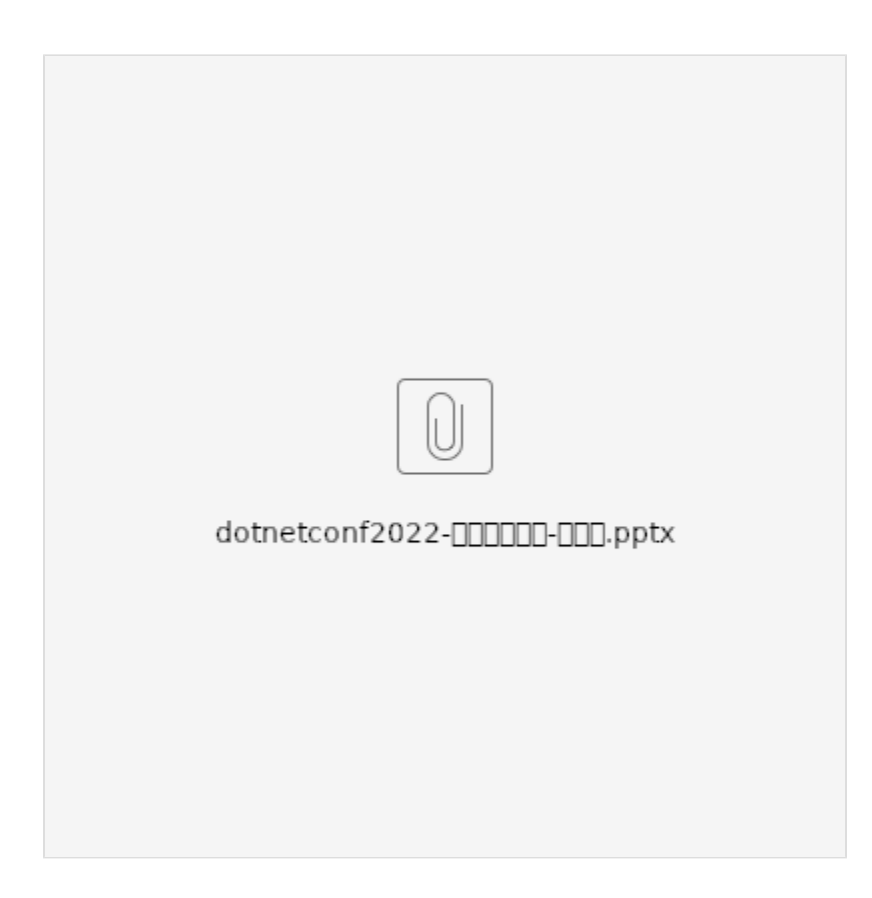

Html VS Canvas

## **Html VS Canvas**

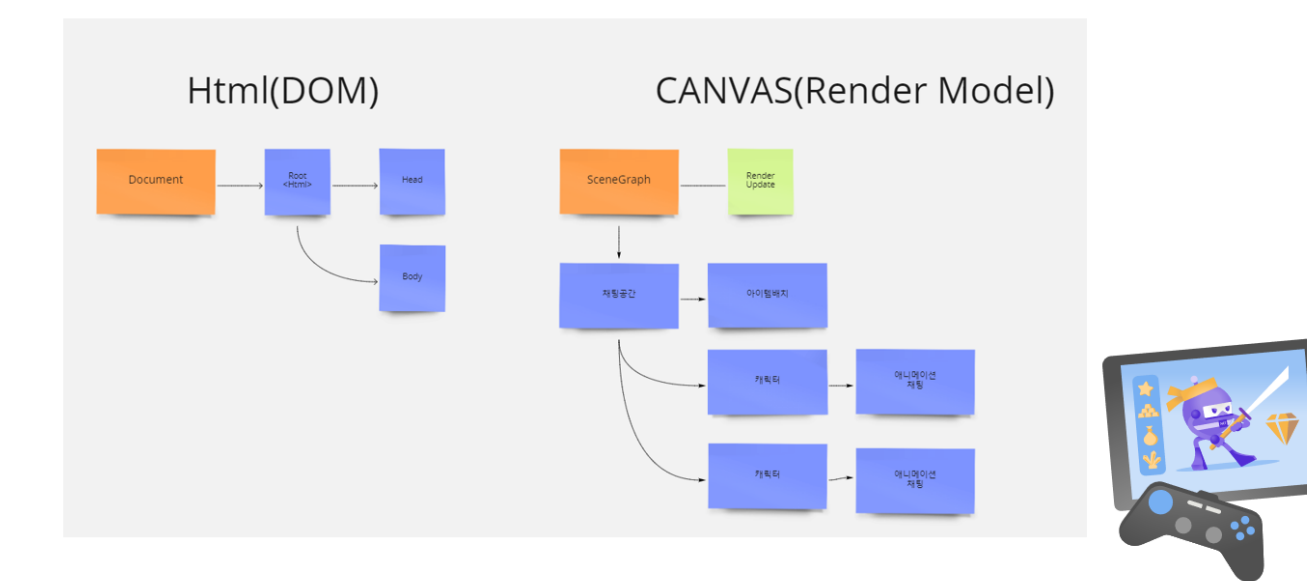

# SignalR + Akka.net 통신메시지

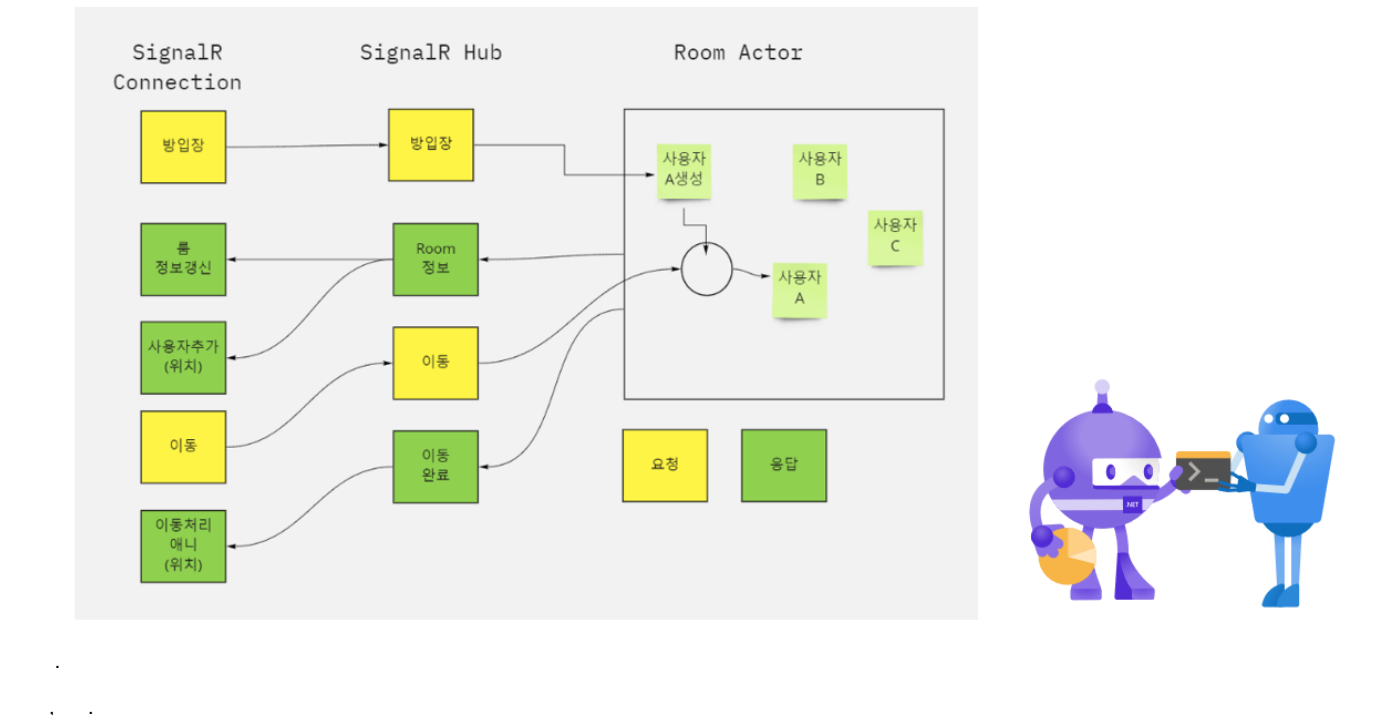

Pub/Sub Redis .

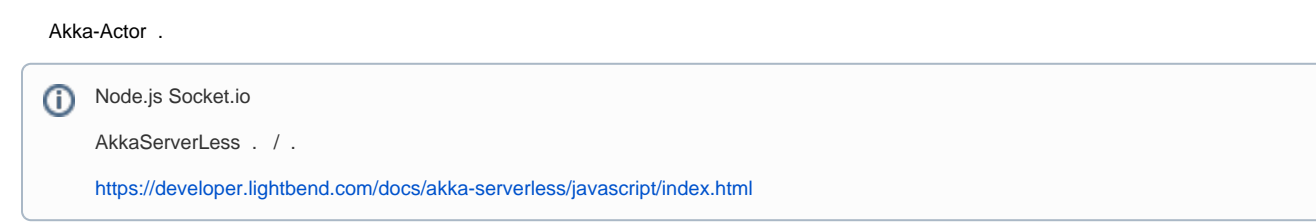

,, .

2D .

- <https://github.com/mizrael/BlazorCanvas> ( . )
- <https://www.mapeditor.org/> 2D